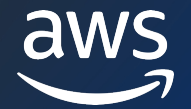

## **All the roads that lead to Amazon Aurora**

John Russell (he/him)

Aurora Developer Advocate AWS

Dustin Brown (he/him) Sr SMB Database Specialist SA AWS

#### **Who are we?**

- John Russell:
	- § AWS Developer Advocate for Aurora. Gathering community feedback on developer experience, doing outreach.
	- **Former documentation writer for Aurora, MySQL, Oracle.**

#### • Dustin Brown:

- § AWS Database Solutions Architect. Providing customers with prescriptive guidance for database architecture and migration patterns to Aurora.
- § Former DBA and technical leader for various companies including the airline, real estate, and genealogy industries.

#### **What is Amazon Aurora?**

- Amazon Aurora is a relational database. The PostgreSQLcompatible edition is built on the community Postgres engine.
- It runs on AWS as a managed service.
- It features built-in physical replication, continuous backup, multi-AZ high availability, geo-replication, and all sorts of scalability features.
- The architectural innovations are based on the principle, "separation of compute and storage".

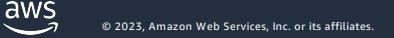

#### **What is this talk about?**

- If you end up running Aurora PostgreSQL-compatible edition, that means you've embarked on one, two, or all three of these journeys:
	- Porting your schema & application from another database engine to the open source PostgreSQL engine.
	- Moving from on-premises deployment to a managed service on AWS.
	- Optimizing your topology, HA strategy, and workload for the Aurora architecture.
- This talk will give you guidance to point you in the right direction on each journey. To save you time, effort, \$\$\$, and surprises.

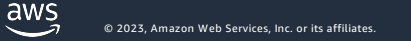

## **Journey #1: Porting & Migration**

#### **AWS Relational Database Service**

Shared Storage Replica Millisecond: Latency Global Database Billing: Instance, Storage, IOPS Fast Cloning Up to 3x Greater throughput Log Based Storage Reclaimable Storage Designed for: • Concurrent Workloads

*Automation* High Availability Zero RPO Monitoring Maintenance/Patching Up to 15 Read Instances **Amazon Aurora**  $\left(\begin{array}{c} \sum_{\text{Aronitoring}}$  **Amazon RDS** 

#### *Industry Standard*

Isolation & Security Compliance Certification

#### **Automated DBA Tasks**

Backups Push-button scaling RDS: console, CLI, API Full Postgres Compatibility Version: 15,14,13,12,11

Replica Latency: Seconds Replicas: Use of Wal Log Sequential Query Workload Billing: Instance, Storage Standard Database Performance Standard Storage Cross-Region Read Replicas

 $\frac{\text{aws}}{\text{s}}$ 

### **Decision Process to Pick Aurora for your Workload**

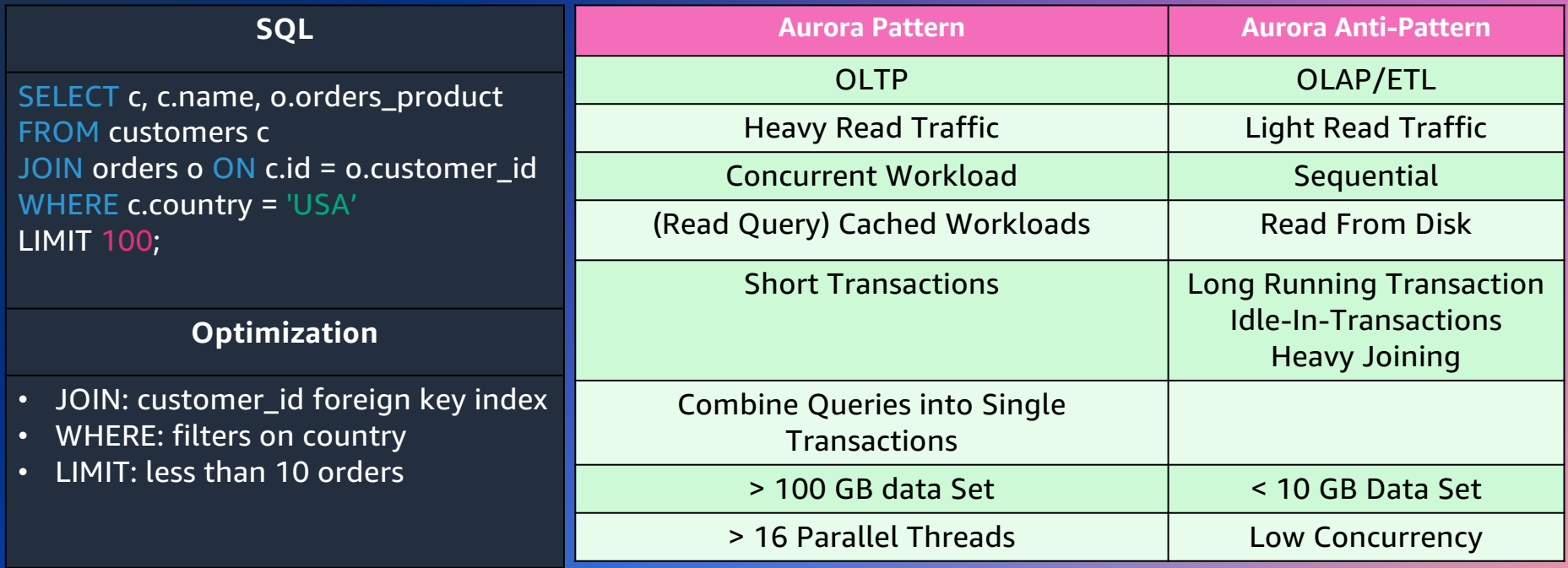

#### **Aurora throughput for PostgreSQL Sysbench**

#### Amazon Aurora delivers >2x the absolute peak of PostgreSQL and 5x at high client counts

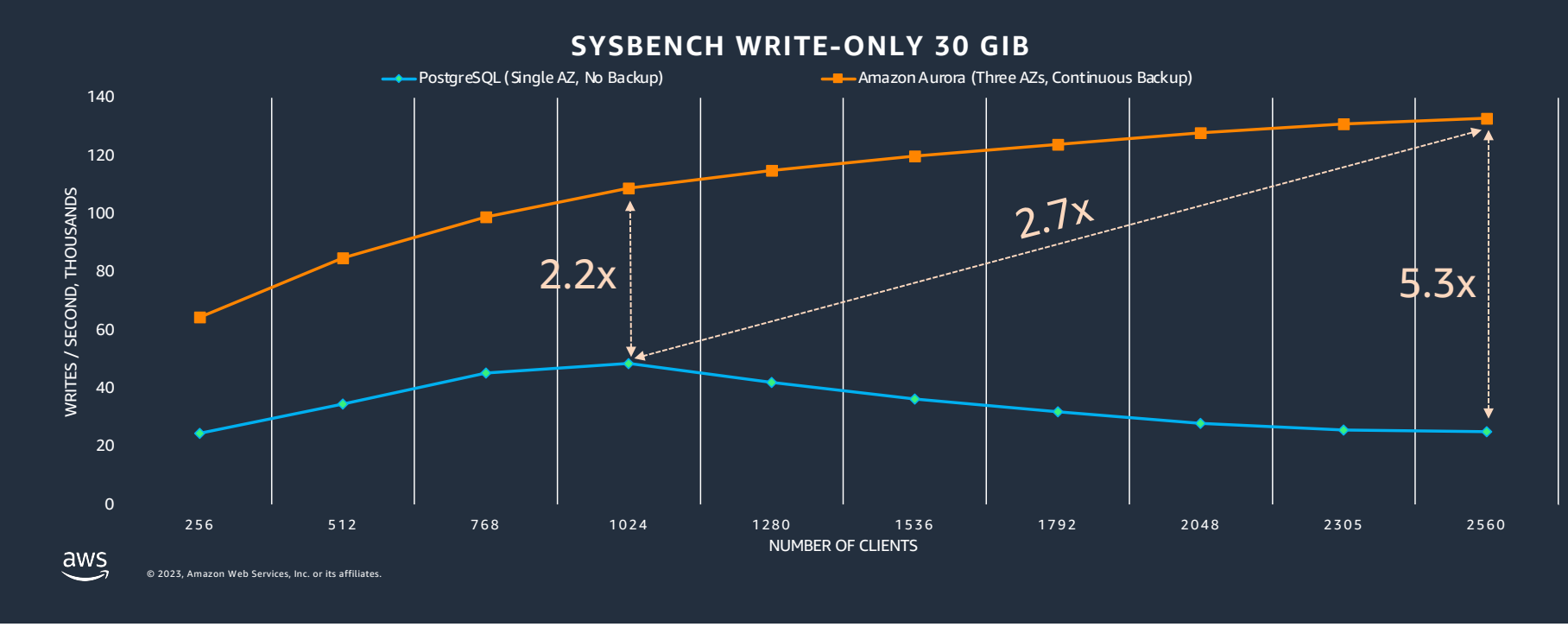

#### **Porting PostgreSQL Applications to Aurora**

- Aurora supports the full SQL dialect of the corresponding community PostgreSQL version, for versions 11-15.
- Each Aurora version has a set of supported extensions and foreign data wrappers.
	- Only trusted languages allowed.
	- Previously: AWS was the gatekeeper.
	- Now: the Trusted Language Extensions open source project lets you write your own extensions or use ones from the community.
- Read-write splitting is good for read-intensive applications via application code, ORM, or proxy layer.

© 2023, Amazon Web Services, Inc. or its affiliates.

 $\frac{2}{3}$ 

#### **Trusted Language Extensions (TLE)**

- Currently, there are ~85 PostgreSQL extensions approved for use with Aurora.
- Want to write your own and run it with Aurora? Use TLE.
- TLE: open-source SDK for writing extensions in trusted languages.
- Write in PLPgSQL, SQL, Javascript, Perl, Tcl. The community is working on Rust support.
- Buggy extensions can't harm the server or other connections.
- You can define the upgrade path between extension versions.
- You can create a TLE wrapper for an extension from someone else.

© 2023, Amazon Web Services, Inc. or its affiliates.

 $\frac{2}{3}$ 

#### **Migrating schema & data into Aurora**

- From on-premises PostgreSQL or RDS PostgreSQL: native tools
	- Native backup & restore: pg\_dump/pg\_restore.
	- Logical replication with Aurora as the destination.

#### • AWS purpose-built migration tools:

- For most engines, you can use the Schema Conversion Tool (SCT) to convert tables to a PostgreSQL-compatible schema.
- Data Migration Service (DMS) can transfer the data from one engine to another. DMS can also perform CDC to enable up-to-date syncing until switchover.

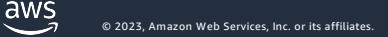

#### **Migrate and Modernize Oracle and SQL Server Workloads and their Applications to Aurora** 欧

#### **What's the effort?**

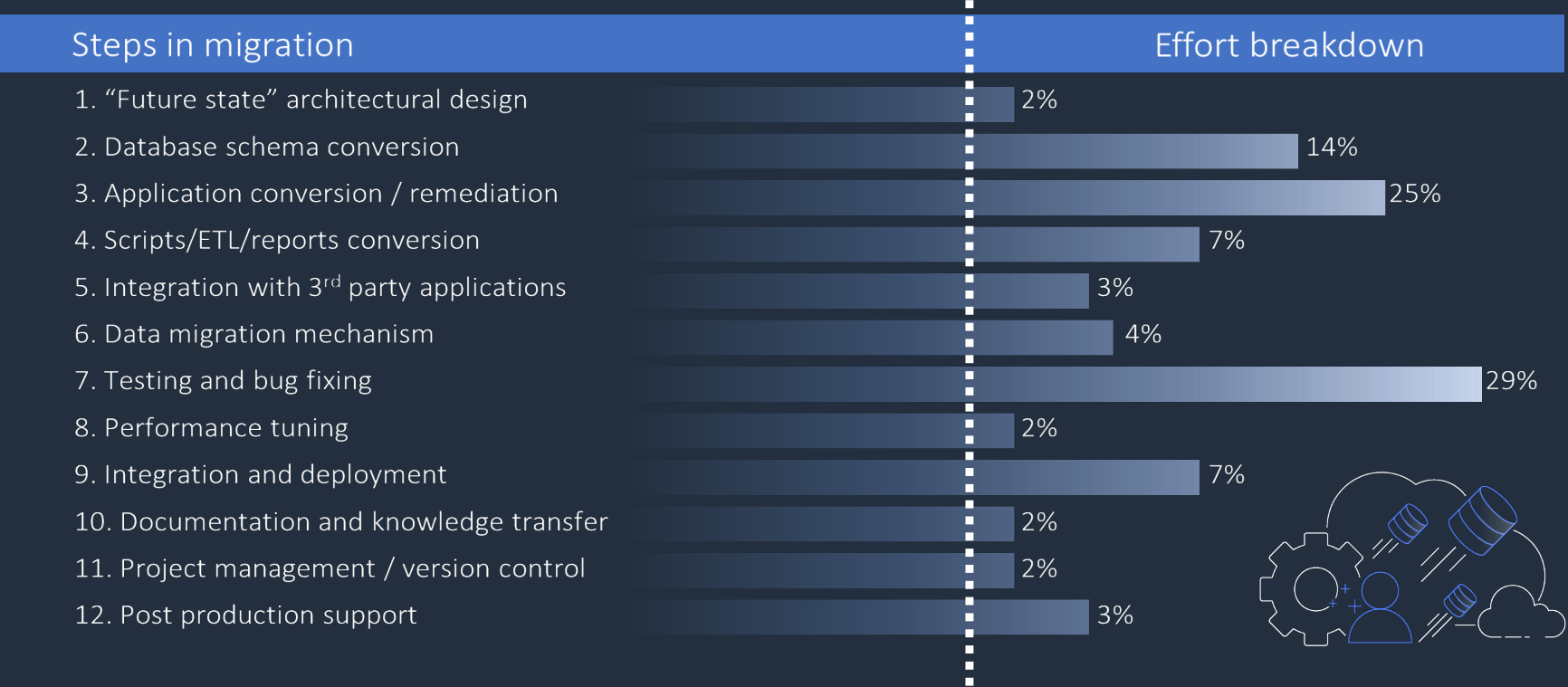

© 2023, Amazon Web Services, Inc. or its affiliates.

 $\frac{2}{3}$ 

#### **Porting T-SQL Applications to Aurora + Babelfish**

- To avoid rewriting a SQL Server application written in T-SQL, Babelfish can help:
	- You keep the majority of the T-SQL schema and SQL statements.
	- Aurora does the DB processing behind the scenes.
- The Babelfish Compass tool analyzes the T-SQL source, identifies supported/unsupported things, estimates the effort to rewrite.
- You use Aurora and Postgres features for administration tasks such as backups and high availability.

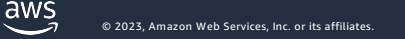

## **Journey #2: On-Premises to Managed Service**

#### **Getting Started with Aurora as a Managed Service**

- You might have to revisit long-held assumptions. There's a learning curve.
- No login to the host that runs the DB server.
	- You don't edit the configuration file directly.
	- You don't run any co-located tools.
- Management is through the AWS console GUI. For automation or devops, the AWS CLI has commands that do all the same things. Both are built on a management API that has many language SDKs (e.g. boto3 for Python).

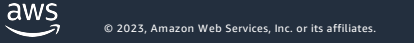

#### **Considerations for DBAs: "do less"**

- Storage capacity for table data isn't a day-to-day concern.
- Consider Aurora Serverless v2 to auto-adjust instance capacity.
- Backups happen continuously, in the background.
	- Now responsibilities are how/when to restore, high-level DR strategy.

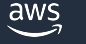

#### **Considerations for DBAs: "do things differently"**

- Configuration Management via parameter groups.
- Database capacity and health involves multiple DB instances.
	- Aurora reader instances instead of, or alongside, logical replication.
	- Aurora global database: identical data in multiple AWS Regions.
- Learning other AWS services that integrate with Aurora.

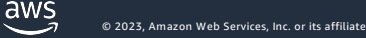

#### **Considerations for Developers**

- Super-easy to spin up a new system preloaded with data.
- Super-easy to change capacity to match your current needs.
	- Manually by changing instance class, or automatically via Serverless v2.
- Connection considerations are different:
	- Network setup to be able to connect securely.
	- Read-write splitting for read-intensive applications. (2 endpoints.)
	- Less hardcoding for connection details.

#### **Terminology used in Aurora**

Be aware of nuances when you see terms in an Aurora context:

- "cluster" storage volume + variable number of DB instances.
- "replica/replication" Aurora refers to "writer instance" and "reader instance" to distinguish Aurora physical replication from Postgres logical replication.
- "backup" it's something you have, more than something you do.
- "Serverless" servers still exist, they just grow or shrink capacity depending on load. Aurora Serverless v2 is newer & better for production systems.

© 2023, Amazon Web Services, Inc. or its affiliates.

 $\frac{\text{aws}}{\text{s}}$ 

## **Journey #3a: Aurora scalability and HA features**

#### **Leveraging and Optimizing for Aurora**

- What are the big levers you can pull to balance efficiency and HA?
- Take advantage of Aurora physical replication.
	- And Aurora global database for cross-Region replication.
- Find the right capacity to meet your needs with efficient price/performance:
	- Choose instance classes wisely.
	- Aurora Serverless v2: useful in many scalability scenarios.

© 2023, Amazon Web Services, Inc. or its affiliates.

 $\frac{2}{3}$ 

#### **Amazon Aurora cluster topology**

Up to 16 DB instances/nodes in a **regional** cluster, spanning multiple AZs

One is always the writer/primary. Failover changes which instance is the writer.

Storage volume shared with readers. Readers open volume in read-only mode (PostgreSQL: transaction\_read\_only = on).

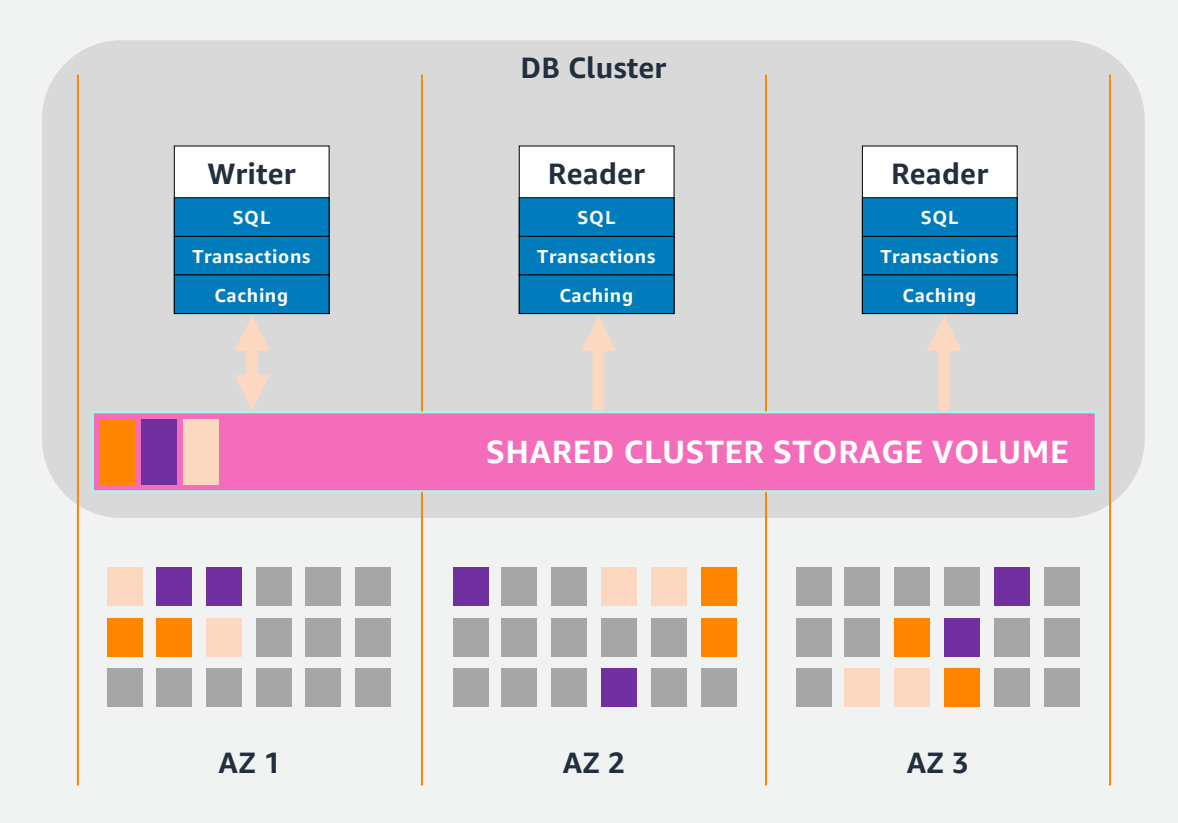

#### **Separation of compute and storage**

- An Aurora *cluster* is a whole lot of storage (up to 128 TB), accessed by a variable number of DB instances.
- Your data is *safe* regardless of how many DB instances are in the cluster.
- Multi-AZ configurations are the foundation of Aurora HA.
	- Have at least one standby server for production deployments.
	- § Aurora makes multi-AZ simple. One checkbox or menu choice.

#### **Replication in Aurora: Let's Get Physical**

- Aurora maintains 6 copies of all the data in a cluster, across 3 AZs.
- This physical replication is offloaded to the servers that run Aurora storage. That makes the writes low-latency and low-overhead.
- All the DB instances see exactly the same data and schema.
	- The readers don't copy data or replay statements. "Replica lag" means how long before a reader instance evicts stale data from its buffer cache.

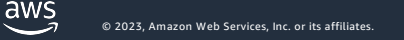

## **Journey #3b: PostgreSQL tuning for Aurora**

#### **Performance for Aurora Applications**

Aurora uses the same SQL dialect as the community PostgreSQL engine.

• CREATE INDEX / EXPLAIN the same as always.

Aurora has its own storage layer. The changes to physical reads, network, and I/O mean the causes of bottlenecks are different.

- § For low-level tuning, you delve into *wait events.*
- § For detailed yet still user-friendly performance work, you use CloudWatch, Performance Insights, and DevOps Guru for alarms, visualizations, and recommendations.
- **Enhanced Monitoring shows OS-level performance info.**

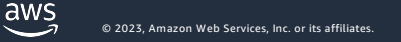

### **How Aurora optimizes I/O**

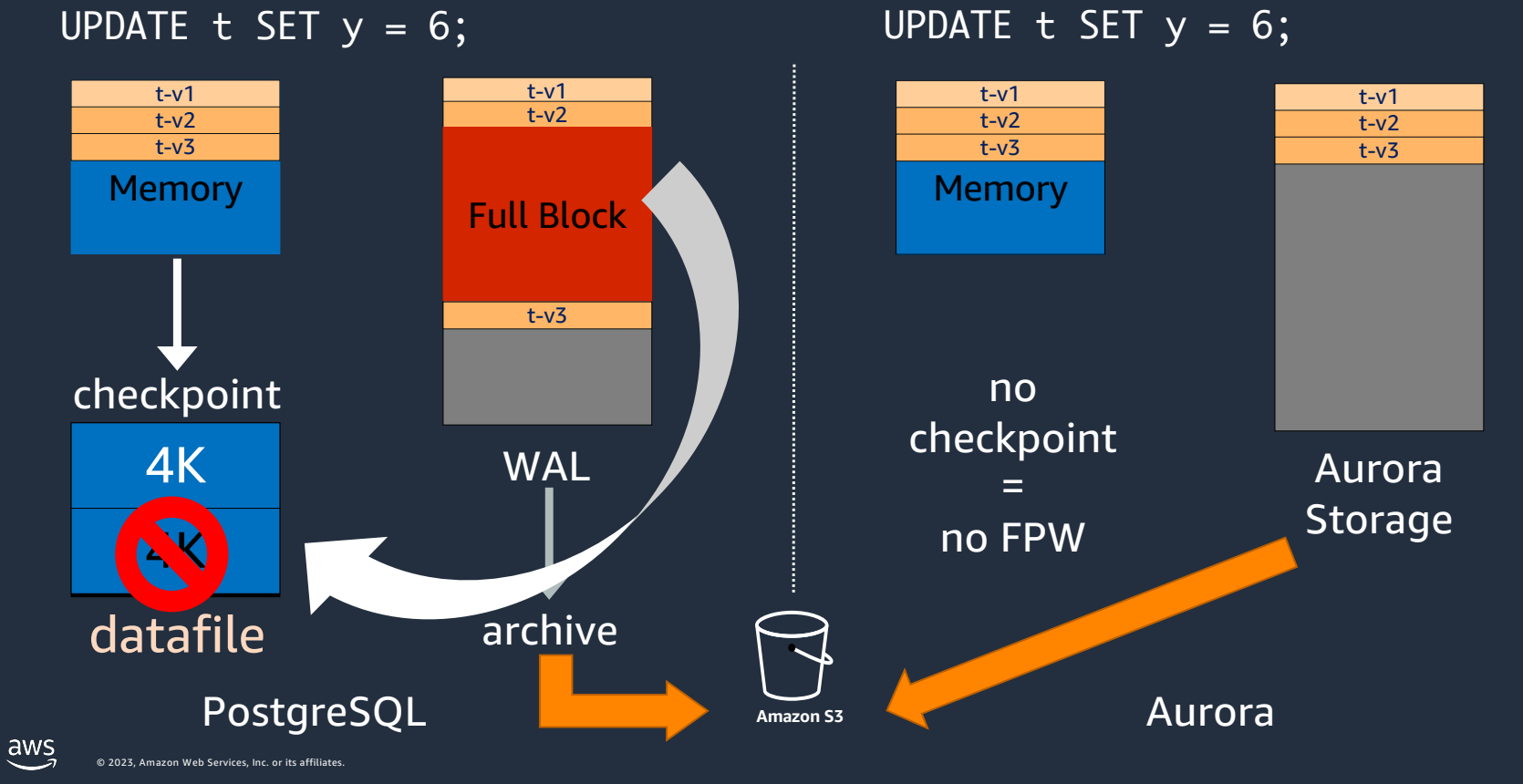

UPDATE  $t$  SET  $y = 6$ ;

#### **Performance Tuning – Guidelines for Parameters**

- Start with default values for parameters to define a baseline.
- Parameters are usually tuned by default for the instance class you choose
- Understand the impact of Aurora parameter changes.
- Parameters can be granular:
	- Some parameters can be set in a session or for a user e.g. work\_mem, maintenance\_work\_mem.
	- Some parameters can be tweaked for tables e.g. vacuum and autovacuum related parameters.

© 2023, Amazon Web Services, Inc. or its affiliates.

 $awS$ 

#### **Parameter Group Best Practices**

- Create a custom parameter group for any production system
- Avoid attaching multiple cluster/instances to 1 parameter group
- Some parameters can only be changed at cluster level and some only at instance level
	- Use same parameter group for writer and the readers you prefer for failover
- Never customize a parameter in both cluster parameter group & instance parameter group

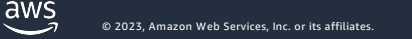

### **Tuning at the Instance Level – Crucial Metrics**

- Right-size your instance so that working set fits in-memory.
	- Small ReadIOPS & high BuffercacheHitRatio
- Monitor key performance and utilization indicators.
	- Query latency, CPUUtilization, FreeableMemory, DBConnections, ReadThroughput, WriteThroughput, DBLoad

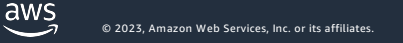

### **Don't lock yourself up!**

PostgreSQL Vacuum

- Don't kill or disable auto-vacuum.
- Avoid VACUUM FULL

#### Aurora uses the same SQL dialect as the community PostgreSQL engine.

- CREATE INDEX / EXPLAIN the same as always.
- Avoid REINDEX
	- CREATE INDEX CONCURRENTLY
		- Version 12 supports REINDEX CONCURRENTLY.
		- DROP old index.
		- RENAME if needed.

# **Journey #3c: Monitoring**

### **Aurora Purpose Built Monitoring Tools**

- CloudWatch
- Enhanced Monitoring
- Performance Insights
	- Database Load
	- Counters
	- CPU Bottleneck
	- Wait Bottleneck

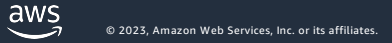

### **CloudWatch Metrics**

CloudWatch also gathers metrics on the host underlying the RDS database. You can view these metrics in the RDS console under the monitoring tab.

#### CloudWatch Metrics:

- CPU Utilization
- DB Connections
- Free Storage
- Free Memory
- Billable Write IPOS
- Billable Read IOPS
- Filter last hour to 2 weeks
- Compare RDS instances

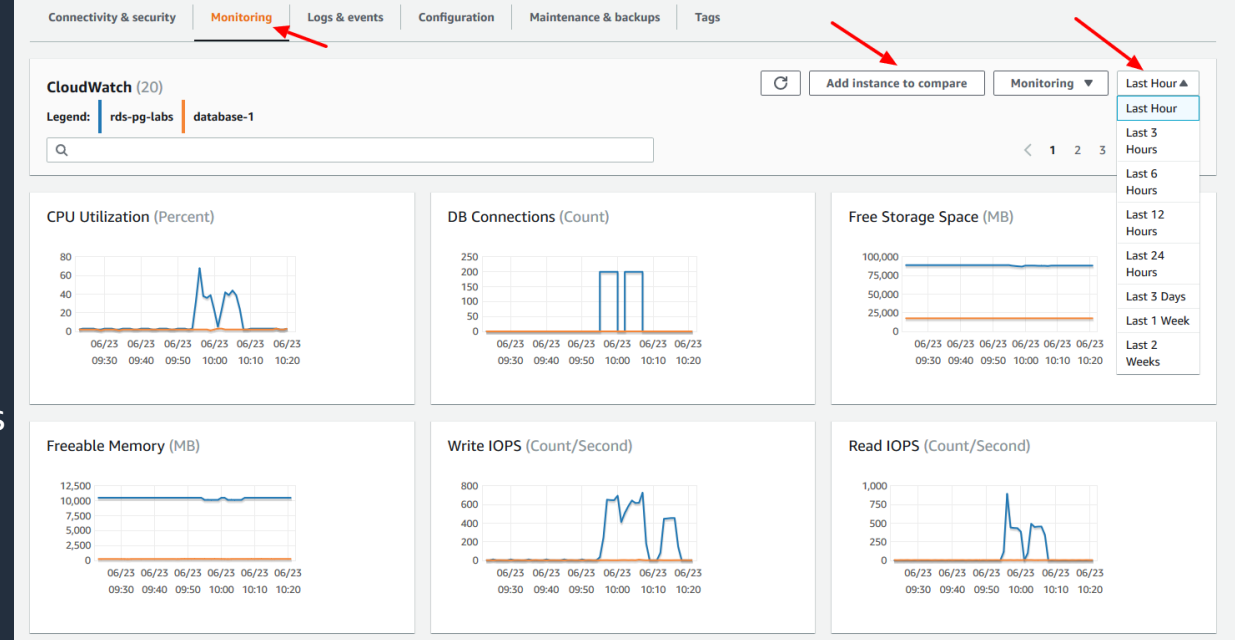

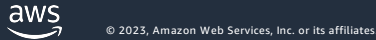

#### **Enhanced Monitoring**

Gathers finer grained OS metrics from an agent installed on the RDS host.

- By default metrics are stored for 30 days. Governed by RDSOSMetrics log group in CloudWatch
- Incurs additional CloudWatch costs based on granularity (from 1 to 60 seconds).

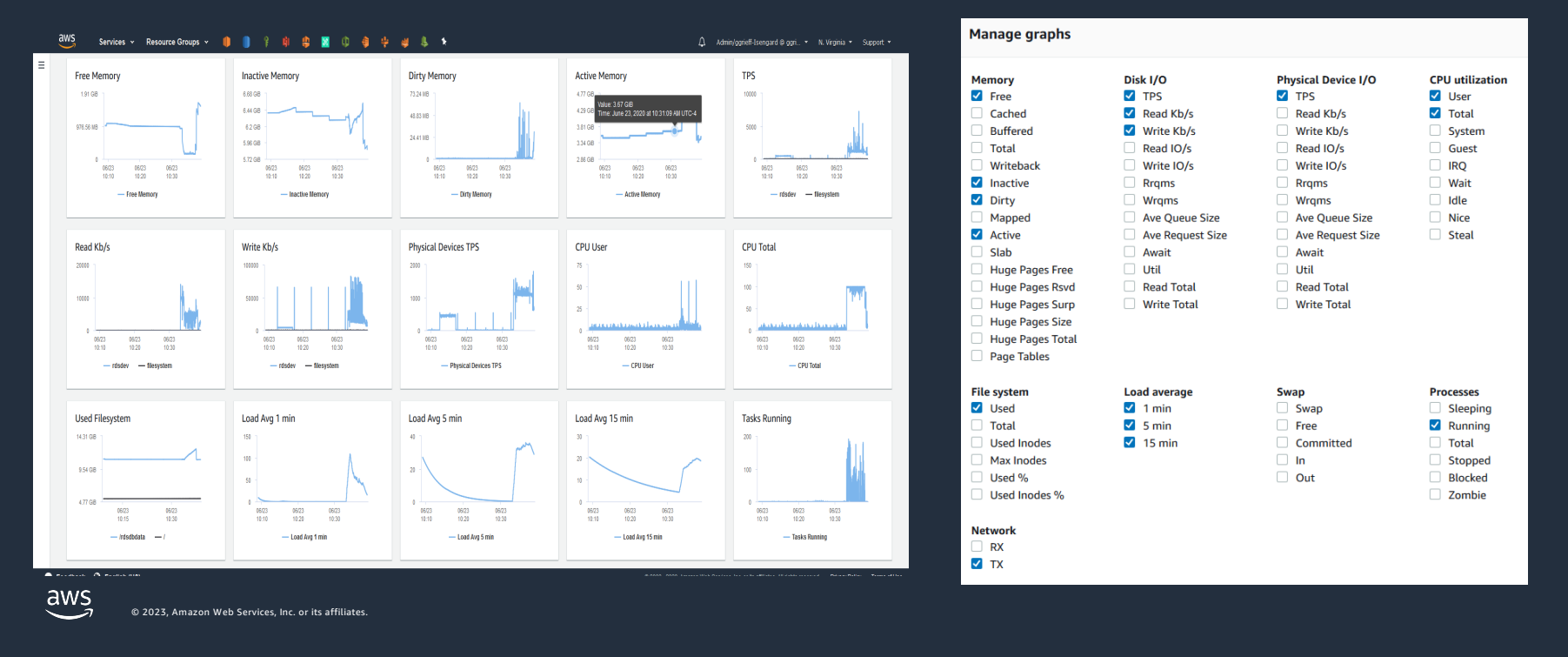

#### **Enhanced Monitoring – OS Process List**

Enhanced Monitoring also includes the Process list, reachable from the monitoring dropdown. Sort the list by metric (e.g. CPU), filter for a particular user or database.

#### Process Groups

- RDS Child processes
- RDS Processes
- OS Processes

#### Items Listed

VIRT – Virtual size of process RES – Physical memory used CPU% - Total CPU bandwidth MEM – Total memory used

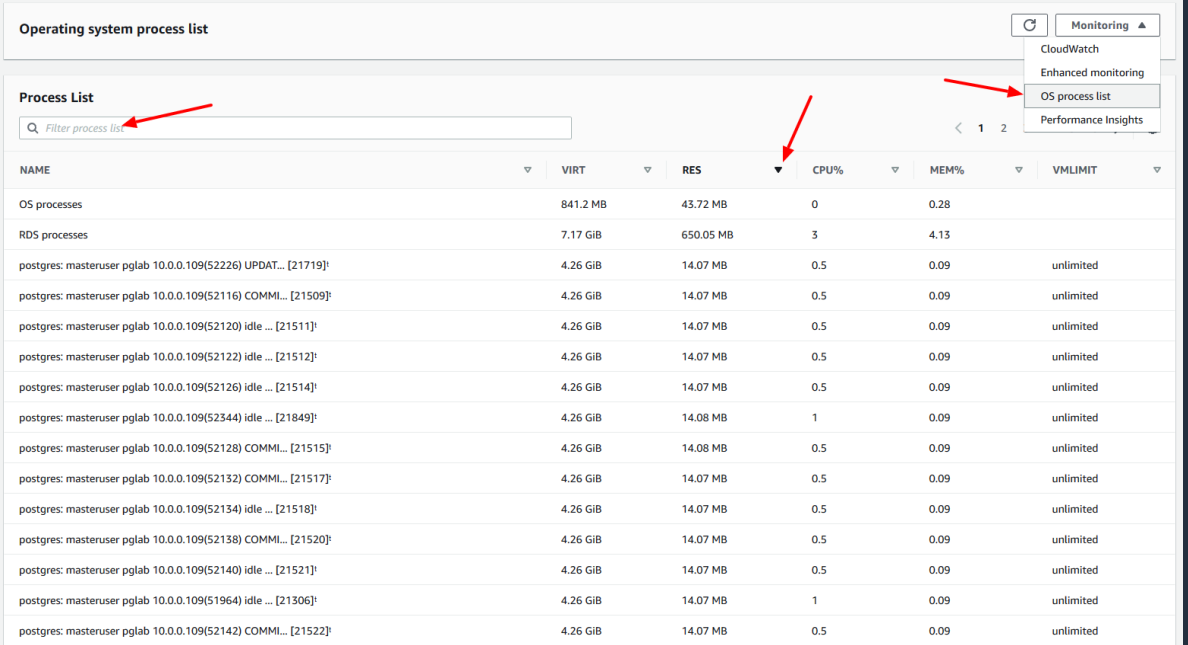

### **Performance Insights**

- Dashboard
	- DB load
	- Adjustable timeframe
	- Filterable by attribute (SQL, User, Host, Wait)
	- SQL causing load

#### • Phased Amazon RDS delivery

- Amazon Aurora, Amazon RDS for MySQL, PostgreSQL, Oracle, SQL Server, MariaDB
- Guided discovery of performance problems
	- For both beginners & experts
	- Core metric "**database load**"

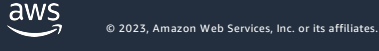

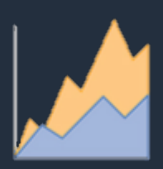

#### **What is "database load"?**

- All engines have a connections list showing
	- Active, Idle
- We sample every second
	- For each active session, collect
		- SQL
		- State: CPU, I/O, lock, commit log wait, etc
		- Host
		- User
- Expose as "average active sessions" (AAS)

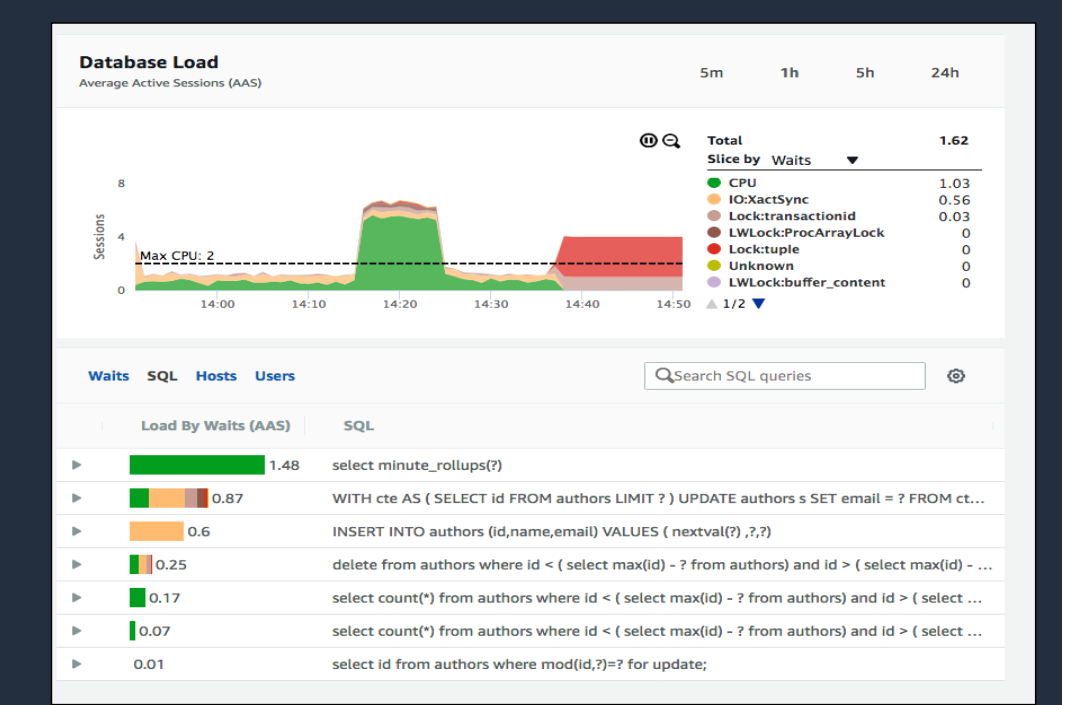

#### **Monitoring and Tuning Recap**

- 7 Takeaways for PostgreSQL tuning with Aurora:
	- Tuning #1: Ensure that there is sufficient RAM
	- Tuning #3: Check index availability and usage
	- Tuning #4: Maintenance (Vacuuming)
	- Tuning #5: Limit temp table usage
	- Tuning #6: Scalability through join decomposition
	- Tuning #7: Recommended PostgreSQL settings for Aurora
	- Tuning #8: Utilize Performance Insights and Enhanced Monitoring

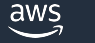

# **Managing costs for Aurora**

#### **Managing Costs with Aurora**

- Aurora charges fall into 3 buckets:
	- Instances: Under your control. You can influence via # of instances, instance class, stop/start.
	- Storage: Predictable. You can influence by cleaning up (e.g. dropping unused indexes, vacuuming) and archiving (e.g. unneeded or too-old data).
	- I/O: Varies based on usage. You can influence by tuning queries, sizing instances for big enough buffer cache, avoiding wasteful copying.

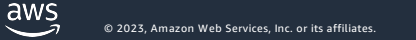

## **Aurora Best Practices – Performance & Cost Optimization**

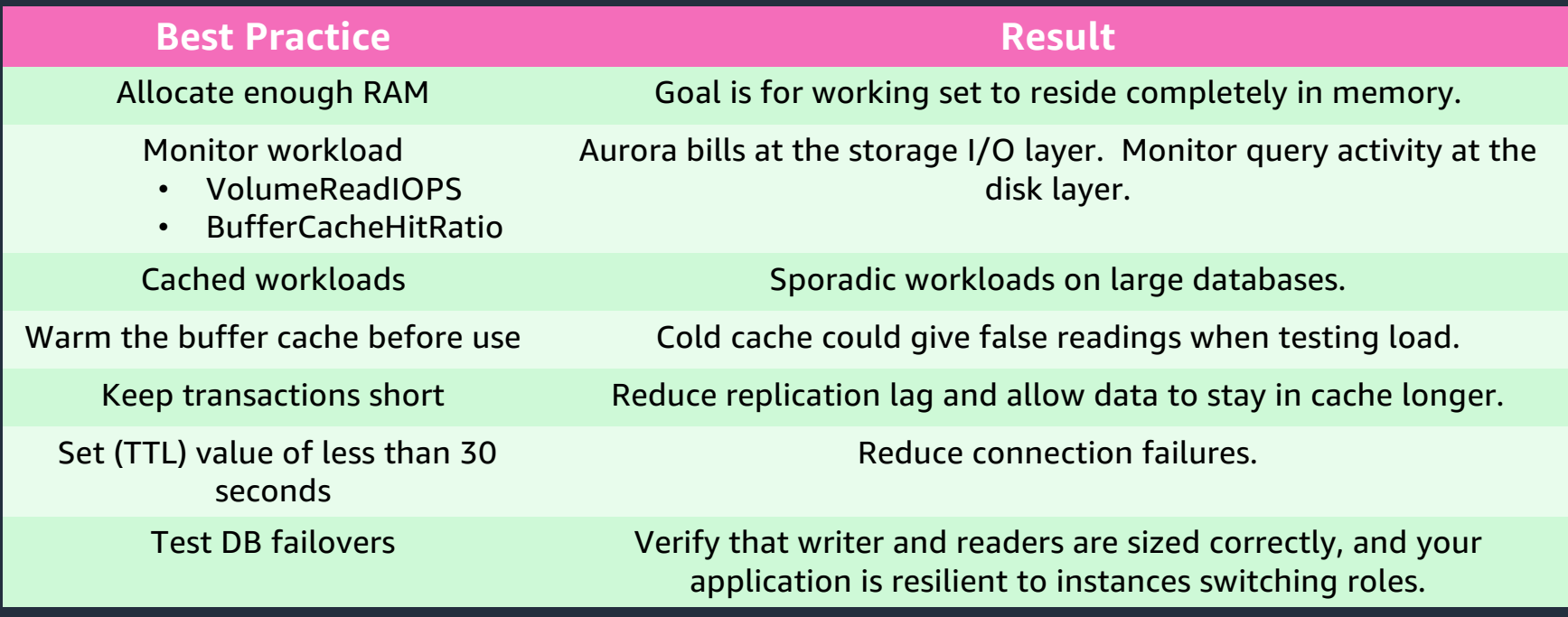

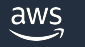

 $\bullet$  2023, Amazon Web Services, Inc. or its affiliates.  $^{49}$ 

#### **Scenario: "signing off for the night"**

Don't need full DB capacity running 24x7? Here are some ways to save on instance charges during idle times:

- Stop the cluster. No instance charges while it's in "stopped" state.
	- For long-term stoppage: save snapshot, delete cluster, restore snapshot later.
- Downsize the instance class for any instances in the cluster.
- Reduce the number of instances in the cluster, to 1 or even 0.
- Adjust capacity range in Serverless v2. (Set a low number for minimum ACUs.)
- Turn on auto-pause in Serverless v1.

#### **Scenario: "choosing capacity for database instance"**

- The **Aurora pricing page**, and the AWS pricing API, tell you hourly charges for instance classes: by engine, version, and AWS Region.
- Pick whatever capacity you need during active periods, use one of the cost-saving techniques (from previous slide) during idle times.
- Size instances up temporarily during intensive workloads.
- Or, let Serverless v2 adjust capacity range based on load.
	- You pick a sensible floor & ceiling for the capacity range.
- Interesting classes: T (for dev/test only), X2 (extra memory), R6g (price/performance), R6i.32xlarge (biggest available today).

#### Scenario: "a dev sets up a new DB server"

- Clone an existing cluster.
	- § Super-fast, saves on I/O during setup, saves on storage that's identical.
	- **Best for environments that aren't long-lived and data doesn't diverge greatly.**
- Restore a snapshot.
	- **Faster and cheaper than reloading the data.**
	- You can save a manual snapshot forever, or restore based on any time within the retention interval.
- The cloned or restored clusters can use different instance classes, cluster topologies, be upgraded to a higher version.
- Do you need a new environment if there's ~128 TB free in your old one?

 $\frac{\text{aws}}{\text{s}}$ © 2023, Amazon Web Services, Inc. or its affiliates.

## **Demo – reducing costs for idle dev/test instances**

#### **Where in the world am I using Aurora?**

What are all the places I *could* be using Aurora?

```
aws ec2 describe-regions --region us-east-1 --query 'Regions[*]. [RegionName]' --output
text | sort
af-south-1
ap-east-1
ap-northeast-1
ap-northeast-2
...
us-east-1
us-east-2
us-west-1
us-west-2
```
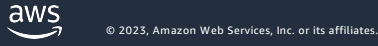

#### **Where in the world am I using Aurora?**

What are all the places I *actually* am using Aurora? Run in a loop...

aws rds describe-db-instances -- region \$region --query '\*[]. [DBInstanceIdentifier]' -output text

AWS Region ap-southeast-4: 1 DB instance(s) AWS Region ca-central-1: 1 DB instance(s) AWS Region us-east-1: 23 DB instance(s) AWS Region us-west-1: 1 DB instance(s)

#### **Where do I have Aurora instances that are running?**

Because I care about instances with status "available", not "stopped".

aws rds describe-db-instances --region "\$region" --query 'DBInstances[\*].{DBInstanceIdentifier:DBInstanceIdentifier,DBInstanceClass:DBInstanceClas s,Engine:Engine,EngineVersion:EngineVersion,DBClusterIdentifier:DBClusterIdentifier,DBIns tanceStatus:DBInstanceStatus}|[?DBInstanceStatus == `available`]|[?Engine == `aurorapostgresql`]|[].[DBInstanceIdentifier,DBInstanceClass,Engine,EngineVersion,DBClusterIdent ifier,DBInstanceStatus]' --output table

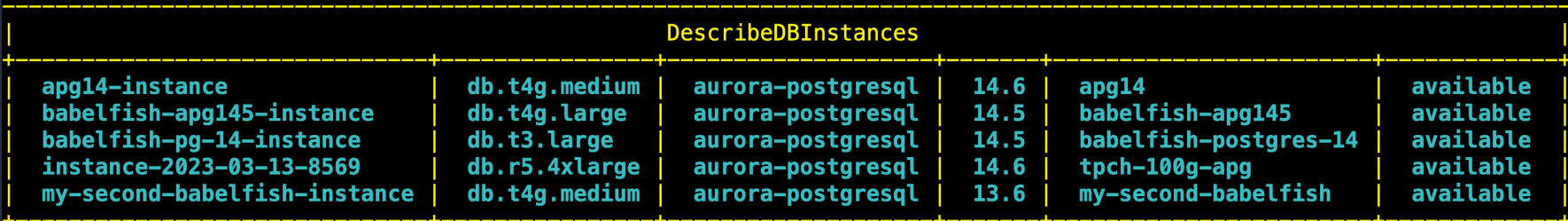

#### **What's the hourly charge for each instance class?**

These numbers vary by AWS Region, are subject to change, and don't reflect discounts from reserved instances or other pricing arrangements. Think of this as a worst-case scenario. Always consu[lt the latest pricing inform](https://aws.amazon.com/rds/aurora/pricing/)ation for your AWS Region!

aws pricing get-products --service-code AmazonRDS *<too many more parameters to fit here>*

18.56 - db.r6i.32xlarge 13.92 - db.r6i.24xlarge 13.92 - db.r5.24xlarge ...  $0.146 - db. t4q. large$  $0.082 - db.t3. medium$  $0.073 - db.t4g.mediu$ 

 $\frac{\text{aws}}{\text{s}}$ © 2023, Amazon Web Services, Inc. or its affiliates.

#### **Compare and contrast instance classes**

For Aurora, the T classes are recommended only for dev/test:

0.164 - **db.t**3.large 0.146 - **db.t**4g.large 0.082 - **db.t**3.medium 0.073 - **db.t**4g.medium

The sizes and prices within each family tend to increase consistently:

```
8.306 - db.r6g.16xlarge
6.229 - db.r6g.12xlarge
4.153 - db.r6g.8xlarge
2.076 - db.r6g.4xlarge
1.038 - db.r6g.2xlarge
0.519 - db.r6g.xlarge
0.26 - db.r6g.large
```
 $\frac{awS}{2}$ © 2023, Amazon Web Services, Inc. or its affiliates.

#### **Compare and contrast instance classes**

Within a given size, the latest generation tends to be a better deal than older ones. (More horsepower at same price.) Also x2g offers 2x the RAM, r6g offers good price/performance:

6.032 - db.x2g.**8xlarge** 4.64 - db.r6i.**8xlarge** 4.64 - db.r5.**8xlarge** 4.64 - db.r4.**8xlarge** 4.153 - db.r6g.**8xlarge** 3.016 - db.**x2g.4xlarge**

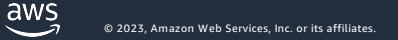

#### **What if all those steps were combined?**

Imagine a script that went through this process and calculated a total. Would this be useful?

--- instance-2023-03-13-8569 --- Hourly instance price for Aurora PostgreSQL, db.r5.4xlarge, us-east-1 in US dollars: \$2.32 If you leave an instance like that running until tomorrow 9 AM (starting now), that will cost roughly: \$\_\_\_ --- my-second-babelfish-instance --- Hourly instance price for Aurora PostgreSQL, db.t4g.medium, us-east-1 in US dollars: \$0.073 If you leave an instance like that running until tomorrow 9 AM (starting now), that will cost roughly: \$\_\_\_

 $==$  Summary of overnight charges  $==$ Your total overnight charges for idle DB instances in the us-east-1 AWS Region, in US dollars, could be roughly: \$

 $\frac{2005}{2}$ © 2023, Amazon Web Services, Inc. or its affiliates.

#### **Resources**

- Trusted Language Extensions (TLE) [project: https://github.com/aws/](https://github.com/aws/pg_tle)pg\_tle
- Babelfish p[roject: https://babelfishp](https://babelfishpg.org/)g.org/
- Supported PostgreSQL extensions: [https://docs.aws.amazon.com/AmazonRDS/latest/PostgreSQLReleaseNotes/postgresql-extension](https://docs.aws.amazon.com/AmazonRDS/latest/PostgreSQLReleaseNotes/postgresql-extensions.html)s.html
- AWS instance classes for Aurora: [https://docs.aws.amazon.com/AmazonRDS/latest/AuroraUserGuide/Concepts.DBInstanceClas](https://docs.aws.amazon.com/AmazonRDS/latest/AuroraUserGuide/Concepts.DBInstanceClass.html)s.html
- Aurora pricing [page: https://aws.amazon.com/rds/aurora/p](https://aws.amazon.com/rds/aurora/pricing/)ricing/
- Aurora product [page: https://aws.amazon.com/rds/a](https://aws.amazon.com/rds/aurora/)urora/
- Dustin's blog on SQL Server to Aurora mi[gration: https://aws.amazon.com/blogs/database/migra](https://aws.amazon.com/blogs/database/migrate-sql-server-to-amazon-aurora-postgresql-using-best-practices-and-lessons-learned-from-the-field/)te-sql[server-to-amazon-aurora-postgresql-using-best-practices-and-lessons-learned-from-the](https://aws.amazon.com/blogs/database/migrate-sql-server-to-amazon-aurora-postgresql-using-best-practices-and-lessons-learned-from-the-field/)-field/
- John's video on SQL Server to Aurora migration using Babelfish: [https://www.youtube.com/watch?v=f9YC5N](https://www.youtube.com/watch?v=f9YC5NyNzAE)yNzAE

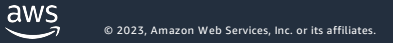

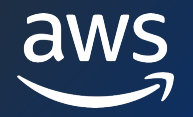

# Thank you!

#### John Russell

#### Dustin Brown

@max\_webster

[johrss@amaz](mailto:johrss@amazon.com)on.com [dusbr@amaz](mailto:johrss@amazon.com)on.com

© 2023, Amazon Web Services, Inc. or its affiliates. © 2023, Amazon Web Services, Inc. or its affiliates.